# **Publishing Android Application**

Android application publishing is a process that makes your Android applications available to users. Infect, publishing is the last phase of the Android application development process.

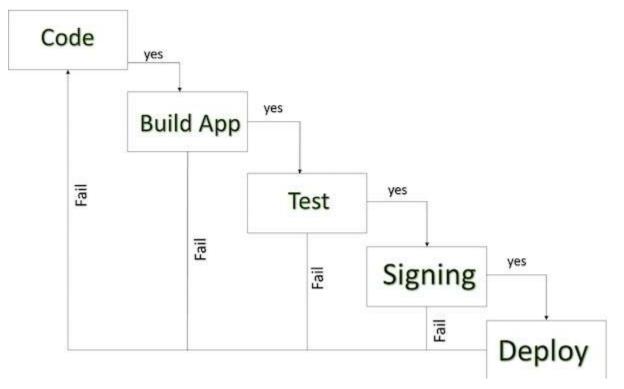

### Android development life cycle

Once you developed and fully tested your Android Application, you can start selling or distributing free using Google Play (A famous Android marketplace). You can also release your applications by sending them directly to users or by letting users download them from your own website.

You can check a detailed publishing process at Android official website, but this tutorial will take you through simple steps to launch your application on Google Play. Here is a simplified check list which will help you in launching your Android application –

| Step | Activity                                                                                                    |
|------|----------------------------------------------------------------------------------------------------|
| 1    | <b>Regression Testing</b> Before you publish your application, you need to make sure that its meeting the basic quality expectations for all Android apps, on all of the devices that you are targeting. So perform all the required testing on different devices including phone and tablets.                                                                                      |
| 2    | <b>Application Rating</b> When you will publish your application at Google Play, you will have to specify a content rating for your app, which informs Google Play users of its maturity level. Currently available ratings are (a) Everyone (b) Low maturity (c) Medium maturity (d) High maturity.                                                                                |
| 3    | <b>Targeted Regions</b> Google Play lets you control what countries and territories where your application will be sold. Accordingly you must take care of setting up time zone, localization or any other specific requirement as per the targeted region.                                                                                                    |
| 4    | <b>Application Size</b> Currently, the maximum size for an APK published on Google Play is 50 MB. If your app exceeds that size, or if you want to offer a secondary download, you can use APK Expansion Files, which Google Play will host for free on its server infrastructure and automatically handle the download to devices.                                                 |
| 5    | <b>SDK and Screen Compatibility</b> It is important to make sure that your app is designed to run properly on the Android platform versions and device screen sizes that you want to target.                                                                                                    |
| 6    | <b>Application Pricing</b> Deciding whether you app will be free or paid is important because, on Google Play, free app's must remain free. If you want to sell your application then you will have to specify its price in different currencies.                                                                                                    |
| 7    | <b>Promotional Content</b> It is a good marketing practice to supply a variety of high-quality graphic assets to showcase your app or brand. After you publish, these appear on your product details page, in store listings and search results, and elsewhere.                                                                                                    |
| 8    | <b>Build and Upload release-ready APK</b> The release-ready APK is what you you will upload to the Developer Console and distribute to users. You can check complete detail on how to create a release-ready version of your app: Preparing for Release                                                                                                    |
| 9    | <b>Finalize Application Detail</b> Google Play gives you a variety of ways to promote your app and engage with users on your product details page, from colourful graphics, screen shots, and videos to localized descriptions, release details, and links to your other apps. So you can decorate your application page and provide as much as clear crisp detail you can provide. |

# **Export Android Application Process**

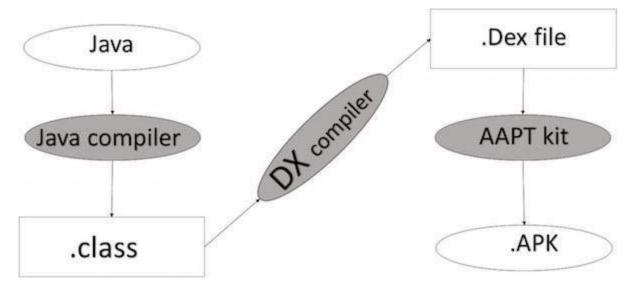

Apk development process

Before exporting the apps, you must some of tools

- **Dx tools**(Dalvik executable tools ): It going to convert **.class file** to **.dex file**. it has useful for memory optimization and reduce the boot-up speed time
- **AAPT**(Android assistance packaging tool):it has useful to convert .**Dex file** to.**Apk**
- **APK**(Android packaging kit): The final stage of deployment process is called as .apk.

You will need to export your application as an APK (Android Package) file before you upload it Google Play marketplace.

To export an application, just open that application project in Android studio and select **Build**  $\rightarrow$  **Generate Signed APK** from your Android studio and follow the simple steps to export your application –

|                                                                                                    | 12 Matchingert Careff # 16 8 9 2                                                                                              | Q, |
|----------------------------------------------------------------------------------------------------|----------------------------------------------------------------------------------------------------|----|
| Madeplications   Camp   Camp   Camp   Camp                                                                                                    | Mais Woldse app Oct. 9/8-17 Despendention 1 1 Merchandy                                                                       |    |
| 3 O 6                                                                                                    | Rehald Paget                                                                                                    |    |
| CLAP                                                                                                    | Cean Project                                                                                                    |    |
| <ul> <li>El mendents</li> </ul>                                                                                                    | Generate Signed APK                                                                                                    |    |
| w Eljana                                                                                                    | Depkey Module to App Tegine.                                                                                                  |    |
| * El comunampletaixe 001 myspplication                                                                                                    |                                                                                                    |    |
| b Merdensty                                                                                                    | public class MethAntivity estends Antivity (                                                                                  |    |
| <ul> <li>El comunample sara (00 myappication)</li> </ul>                                                                                                    |                                                                                                    |    |
| * Cam                                                                                                    | Rowersde                                                                                                    |    |
| <ul> <li>E2 drawable</li> </ul>                                                                                                    | * 11 protectes wild informer (build eventlistance/bane) (<br>super indicate (superint anticitate))                            |    |
| * 13 layout<br>* 11 mate                                                                                                    | metGrafandViewik, ispoul, aufzelky maini/                                                                                     |    |
| <ul> <li>R1 injuntapi</li> </ul>                                                                                                    | h2-CButtonsfield/iedBy2d(0.id.dmitfon))                                                                                       |    |
| in ED salars                                                                                                    | ae32(03)                                                                                                    |    |
| (2) Gradie Scripti                                                                                                    |                                                                                                    |    |
| Concentration of the second second se | 1 0 10cm steered                                                                                                    |    |
|                                                                                                    | Trease to see Intentiment. ATTIM (ALL, Original Topostonon));                                                                 |    |
|                                                                                                    | try)<br>manufactivity(ini)                                                                                                    |    |
|                                                                                                    | Partner (victoria)                                                                                                    |    |
|                                                                                                    | catch randomid_context.ActivitySptFoundEsception #411                                                                         |    |
|                                                                                                    | Tower and that (propping the terminate (), "parallelisity is not function", Tower, 120070, 20207), since())                   |    |
|                                                                                                    |                                                                                                    |    |
|                                                                                                    |                                                                                                    |    |
|                                                                                                    |                                                                                                    |    |
|                                                                                                    | ROwardan                                                                                                    |    |
|                                                                                                    | (i) public bodiess infractifylication dona sourt (<br>// inflate the event Miss addr from in the attain new if it is present. |    |
|                                                                                                    | provincibility and a second state and a state and a second state of the law provinci-                                         |    |
|                                                                                                    | Petars Spec                                                                                                    |    |

| Ce topo: 4 s Aneres El brenner | RE Denting 🛛 Grade Canter 🖬 Memory Mentar |
|--------------------------------|-------------------------------------------|
| mo                             | 597 CE25 & MTF-0 1 W (0)                  |

Next select, **Generate Signed APK** option as shown in the above screen shot and then click it so that you get following screen where you will choose **Create new keystore** to store your application.

| 🙊 Ge                        | enerate Signed APK Wizard                   |
|-----------------------------|---------------------------------------------|
| Key store path:             |                                             |
|                             | <u>C</u> reate new C <u>h</u> oose existing |
| Key store <u>p</u> assword: |                                             |
| K <u>e</u> y alias:         |                                             |
| Key pass <u>w</u> ord:      |                                             |
|                             | Remember password                           |
|                             |                                             |
| Prev                        | ious <u>N</u> ext Cancel Help               |

Enter your key store path,key store password,key alias and key password to protect your application and click on **Next** button once again. It will display following screen to let you create an application –

| 🙊 Ge                                                                     | erate Signed APK Wizard   | ×        |  |  |
|--------------------------------------------------------------------------|---------------------------|----------|--|--|
| Note: Proguard settings are specified using the Project Structure Dialog |                           |          |  |  |
| APK <u>D</u> estination Fold                                             | E:\MyApplication4\app     |          |  |  |
| <u>B</u> uild Typ                                                        | release                   | <b>•</b> |  |  |
| <u>F</u> lavo                                                            | No product flavors define | :d       |  |  |
| Prev                                                                     | us <u>F</u> inish Cancel  | Help     |  |  |

Once you filled up all the information,like app destination,build type and flavours click **finish** button While creating an application it will show as below

🐭 Gradle: Executing Tasks [:app:assembleRelease]

Finally, it will generate your Android Application as APK formate File which will be uploaded at Google Play marketplace.

# **Google Play Registration**

The most important step is to register with Google Play using Google Play Marketplace . You can use your existing google ID if you have any otherwise you can create a new Google ID and then register with the marketplace. You will have following screen to accept terms and condition.

|                                                                                                    | Pay Registration Fee                                                                                                    | Complete your Account<br>details                                                               |
|----------------------------------------------------------------------------------------------------|----------------------------------------------------------------------------------------------------|------------------------------------------------------------------------------------------------|
| YOU ARE SIGNED IN AS                                                                                                    |                                                                                                    |                                                                                                |
| Mohd Mohtashim<br>amrood.admin@gmail.com                                                                                   | This is the Google account that will be associated with yo<br>If you would like to use a different account, you can choose it<br>organization, consider registering a new Google account rathe<br>Bign in with a different account Create a new Google account | rom the following options below. If you are an<br>ir than using a personal account.            |
| BEFORE YOU CONTINUE                                                                                                    |                                                                                                    |                                                                                                |
|                                                                                                    | 69                                                                                                    | \$25                                                                                           |
| Read and agree to the Google Pilay Developer distribution agreement.                                                       | Review the distribution countries where you can distribute<br>and sell applications.                                                                                                    | Make sure you have your credit card handy to pa<br>the \$25 registration fee in the next step. |
| I agree and I am willing to associate my<br>account registration with the Google Play<br>Developer distribution agreement. | If you are planning to sell apps or in-app products, check if<br>you can have a merchant account in your country.                                                                                                    |                                                                                                |

You can use **Continue to payment** button to proceed to make a payment of \$25 as a registration fee and finally to complete your account detail.

Once you are a registered user at Google Play, you can upload **release-ready APK** for your application and finally you will complete application detail using application detail page as mentioned in step 9 of the above mentioned checklist.

### Signing Your App Manually

You do not need Android Studio to sign your app. You can sign your app from the command line using standard tools from the Android SDK and the JDK. To sign an app in release mode from the command line –

• Generate a private key using keytool

```
$ keytool -genkey -v -keystore my-release-key.keystore
-alias alias_name -keyalg RSA -keysize 2048 -validity 10000
```

- Compile your app in release mode to obtain an unsigned APK
- Sign your app with your private key using jarsigner

```
$ jarsigner -verbose -sigalg SHA1withRSA -digestalg SHA1
```

-keystore my-release-key.keystore my\_application.apk alias\_name

- Verify that your APK is signed. For example -
- \$ jarsigner -verify -verbose -certs my\_application.apk
  - Align the final APK package using zipalign.

```
$ zipalign -v 4 your_project_name-unaligned.apk your_project_name.apk
```

# Some of App markets

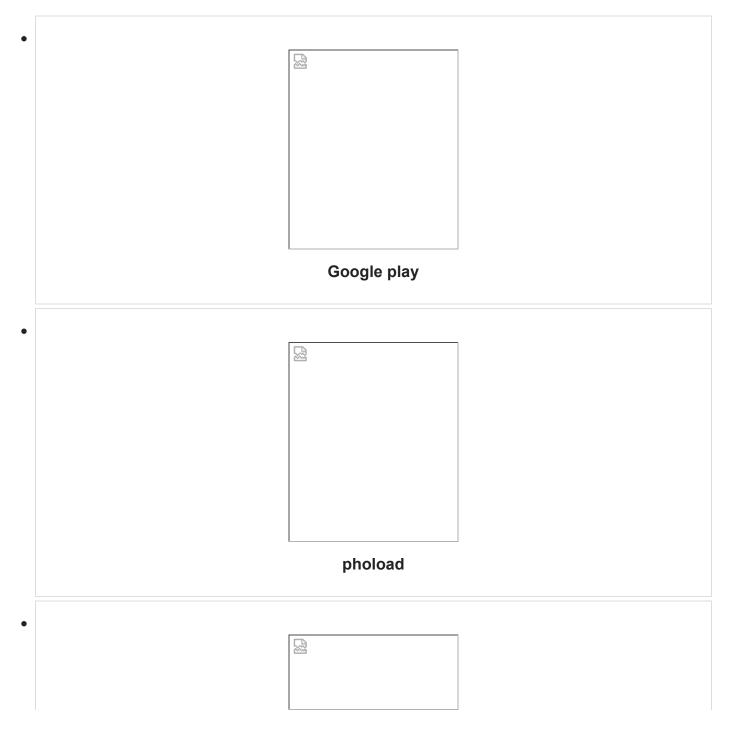

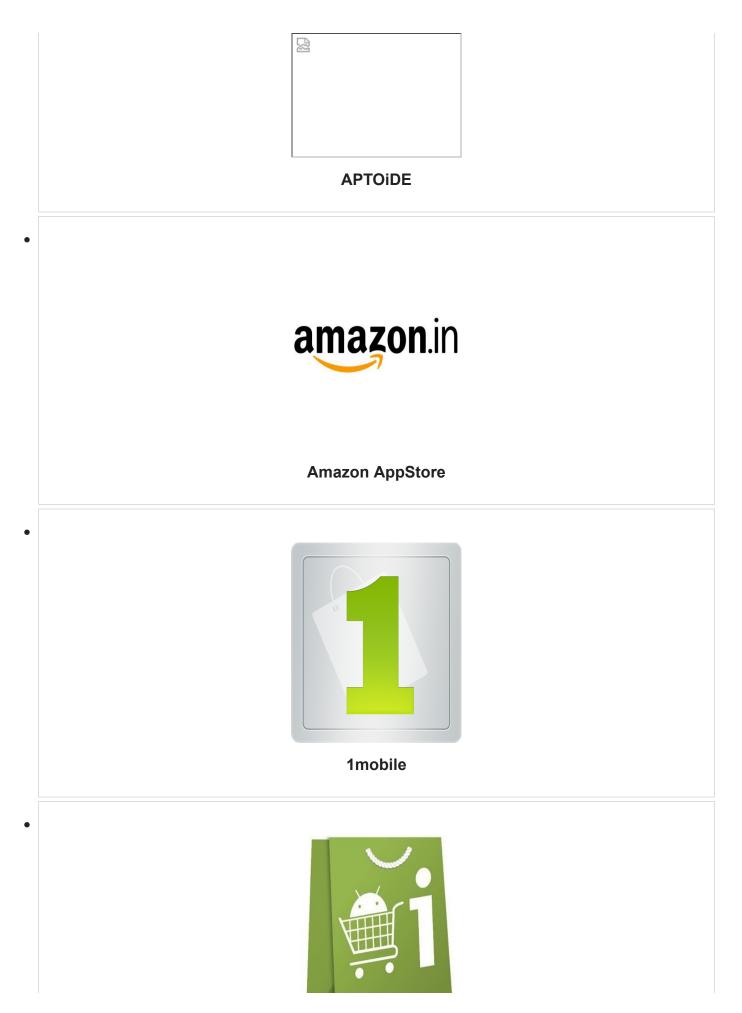

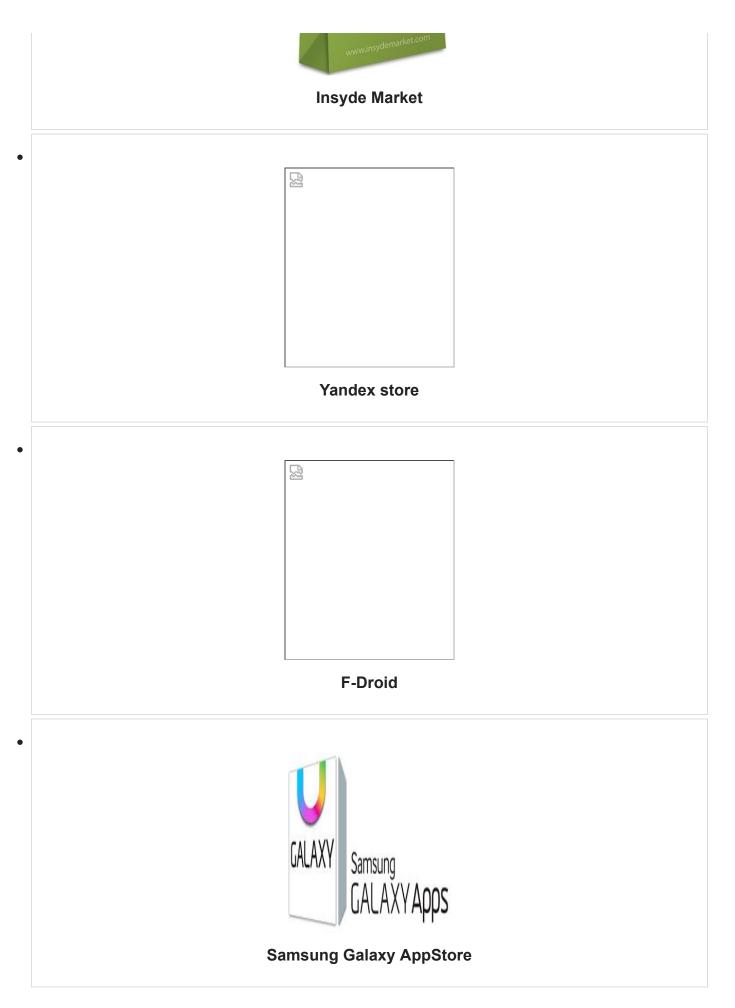

# **Useful Video Courses**

| Android Online Training                                      |
|--------------------------------------------------------------|
| 46 Lectures 7.5 hours<br>Aditya Dua                          |
| More Detail                                                  |
| Android<br>Permitation Testing                               |
| Android Penetration Testing Online Training                  |
| 32 Lectures 3.5 hours<br>Sharad Kumar                        |
| More Detail                                                  |
|                                                              |
| The Complete XMPP Course: Chat Server Setup Android/iOS Apps |
| 9 Lectures 1 hours<br>Abhilash Nelson                        |
| More Detail                                                  |

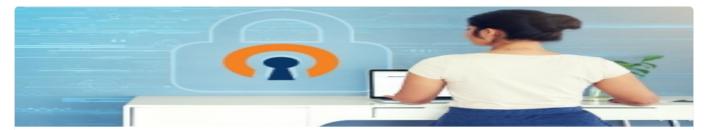

#### Setup Own VPN Server With Android, IOS, Win & Linux Clients

14 Lectures 1.5 hours

Abhilash Nelson

More Detail

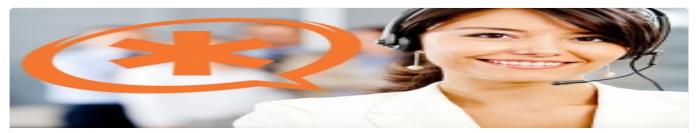

Setup Own Asterisk VoIP Server With Android, IOS & Win Apps

15 Lectures 1.5 hours

Abhilash Nelson

More Detail

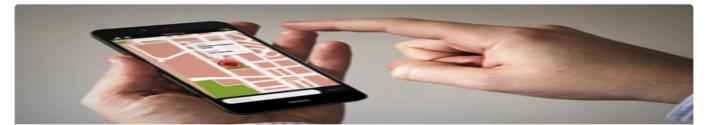

GPS Tracking - Setup Own GPS Server With Android & IOS Apps

10 Lectures 1 hours

Abhilash Nelson

More Detail